# Dropping Objects Free For Windows [Updated]

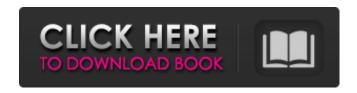

## **Dropping Objects Free Download X64**

How it works: The program creates a window containing a target surface. You can use the Target Surface as a screen saver, a window shade, an interactive desktop wallpaper, a splash screen or even a splash screen. Whenever the user clicks a mouse button or taps a touchpad, the program drops a random object in that target surface. All objects have a random color. Objects: It can drop any object. You can specify a sprite or image file as an object by adding imageRes (relative or absolute path to image file) as the object name. It can drop any kind of object, including: Rectangles (x, y), Ellipses, Polygons, Line, Text The color of the object, can be specified using a color table as the X and Y. When multiple objects are dropped, the colors are independent. Objects: You can drop more than one objects in the same target surface, the objects can be of different colors or sizes. It can also drop more than one object per mouse click, tap or keyboard shortcut. (See "How it works" below). Screen saver mode: In screen saver mode, the target surface is the full desktop. When the user clicks the mouse or taps the touchpad, the program drops all the objects in all the target surfaces (at least all the object in the desktop). Window shade: When a window is active, the program drops all the objects in that window (Note: the window gets a transparent background color, if the window is not in active, the effect of the window shade can be used as a splash screen). Wallpaper: In wallpaper mode, the program drops all the objects in the active desktop background, but it works differently: instead of spreading the objects in the desktop, the objects are laid on top of the desktop. This is useful when you want to have a pattern or image in the desktop background and want to show only the objects and their color. Splash Screen: When you want a "splash screen" that shows you're application, you can use the SplashScreenMode to display a splash screen. The splash screen can contain anything in the target surface. If the window is active, the splash screen replaces that window. If the window is not in active, the splash screen works as a wallpaper with a pattern or image in the desktop background. You can also specify a custom text that will show during the splash screen. It can

## **Dropping Objects Crack+ Keygen Full Version**

2 Dropping Objects Screensaver. 1)Objects drop from the top of the screen, the screen is 20 pixels tall, but the objects you drop have a height of up to 30 pixels (no bigger than 150 pixels in any direction). You can control the speed of the drops by pressing and holding the control key. When the control key is pressed, you get the number 1, when released, you get the number 2. When you click the mouse on the screen you get the numbers 1 and 2. When you click the screen, all drops are stopped and the objects fall to the bottom of the screen. 2)The objects drop from the top of the

screen at a speed controlled by the space bar. 1)You can control the drop speed by pressing and holding the control key. When the control key is pressed, you get the number 1, when released, you get the number 2. 2) When you click the mouse on the screen you get the numbers 1 and 2. Click on an object to stop the object, and click on the screen to start the drop again. Changes: This version 1.0 of the application was released in May 2017. This is a bug-fix release. \*\*\* PLEASE NOTE \*\*\* This is a Screen Saver version of an EXE. Once you save this version to your hard drive, it will be in the "Screen Saver" application folder. It will also be saved as: SMWDROP.EXE. Save this version as an EXE. Do NOT just leave it in the Screen Saver folder. NOTE: The program uses its own mouse program and it is not replaced with your mouse program when it starts. It relies on windows for its mouse input. If you have a mouse that supports a driver, you can use it. If you do not have a mouse that supports a driver, you cannot use the program. This is a Windows 32bit edition of the program. If you want a Windows 64bit version, you can get it here: SMWDROP64.EXE. You can get support for the program by sending me a message at JB's email address. You can also send me a message by clicking on the picture of my on Facebook page. J.C. Brooks Translator's Note: This is a PC with Windows 10 Pro 64-bit OS. Mail b7e8fdf5c8

2/5

## **Dropping Objects Crack+**

"Dropping the cube when the mouse cursor is over it makes it harder to see the texture on the cube. You might want to turn off your graphics card from time to time when playing the game or doing something else. "The overall goal of this application is to support a three-year Specialized Research and Training Center (SRTC) program entitled "The Endocrinology of Alcohol and Alcoholism." The central theme is "Discovering the mechanisms by which neuroendocrine systems affect alcohol-related behavior." The rationale for our request for a Center program is that this program should stimulate the growth of young, independent investigators and provide a mechanism for recruiting funds for the purchase and use of the most advanced biological techniques that are needed to address the specific objectives of each project. This program should stimulate the growth of young, independent investigators and provide a mechanism for recruiting funds for the purchase and use of the most advanced biological techniques that are needed to address the specific objectives of each project. The alcohol endocrinology SRTC will accomplish the following goals: (1) To provide an educational program, with the participation of junior and senior researchers, to stimulate the development of a cadre of independent investigators in the field of alcohol neurobiology, with special emphasis on the integration of behavioral, cellular and molecular techniques. (2) To sponsor a yearly workshop, including a symposium on new research findings, that will be attended by a broad spectrum of attendees including junior and senior researchers and independent investigators. Such a workshop should stimulate discussions among researchers and also provide the opportunity for junior and senior investigators to become acquainted with current research on alcohol neurobiology. (3) To sponsor an annual retreat for up to 10 independent investigators who will be selected by the Director and the Program Advisory Committee. This retreat will stimulate exchanges of ideas on the latest research findings in the field of alcohol neurobiology and provide the opportunity for junior and senior researchers to become acquainted with investigators outside of their home institution and to explore career options in alcohol research. The Hangover That Will Bring Back the Old Formula It's never fun to watch a franchise lose its luster after several solid seguels, but sometimes it's better to do what it takes to get things rolling again. Stories of people in Las Vegas who get drunk, do horrible things, and wake up the next day have been around for centuries. The story's always been the same — a night of heavy partying leads to a crazy night (or, as the case may be, morning) of wide-eyed

#### What's New In?

(Catch a bean bag if one lands near you.) The program starts and an initial screen appears with a question mark (?) on it. Any object that touches the screen instantly earns you a point. After a few seconds of playing, three accelerometers begin to move the user's mouse cursor. A few drops of paint are shown on the screen. If the paint touches the screen, the paint earns you a point. After a few more seconds, the paint drops begin to fall out of the screen. If any paint hits you, you lose a point. The screen is paused for approximately 5 seconds, and then the screen goes dark with no points accumulated. Click on a tile to get information about it. The tiles are any paint that has been on the screen to that point. The ball, flower, and tennis ball tiles are harmless. The clear bean bag tile is good for points, so a clear bean bag when it's near you is good. The dark piece of paper tile is not good because it can get you. Also, any clear bean bag is in the same area of the screen. They will always count for you. The frames are colored rectangles with different sizes. Some of them are harmless. The frames are for painting. You can move your mouse onto one of the frames and drag it anywhere on the screen to touch it. If it happens to touch you, or any object on the screen, you win a point. There are five frames, which contain either a bean bag tile, clear bean bag tile, or nothing. You can touch a frame by accident, and accidentally take a point. If you touch the wrong frame, you lose a point. The screen is suspended for some time. There are two minimum times before the screen goes dark. In the first minimum, the paint is falling from the screen. In the second minimum, the

paint is falling out of the screen. Between the first and second minumums, there is a section with frames. Again, the frames contain either a bean bag tile, clear bean bag tile, or nothing. You can touch a frame by accident, and accidentally take a point. If you touch the wrong frame, you lose a point. There are five frames. If you touch a frame that is empty, you lose a point. If you touch a frame that is not empty, you lose a point. You lose the most points if you touch a

4/5

### **System Requirements:**

Minimum: OS: Windows 7 or later Processor: Intel Core i3 Memory: 4 GB Graphics: DirectX 11 Recommended: OS: Windows 8.1 or later Processor: Intel Core i5 Memory: 8 GB How to Install: Go to the game's main page. If you don't have a free license yet, you will be prompted to download the game and install it as soon as you start playing. If you

#### Related links:

https://richard-wagner-werkstatt.com/2022/07/04/unifyo-for-internet-explorer-crack/

 $\frac{https://socialpirate.org/upload/files/2022/07/W9zjldFyd5hQ8lwt4ntt\_04\_bdb0231ac9ca3a89fedc5623}{57c8b82b\_file.pdf}$ 

https://www.cameraitacina.com/en/system/files/webform/feedback/nutrition.pdf

https://richard-wagner-werkstatt.com/2022/07/04/manageengine-mibbrowser-free-tool-crack-with-kev-win-mac-updated-2022/

https://wildbienenbox.de/wp-content/uploads/2022/07/Convert2MetaStock Crack Free 2022.pdf

https://everynon.com/antamedia-medical-software-with-registration-code-free/

https://smallprix.ro/static/uploads/2022/07/AltSwitch.pdf

https://www.dandrea.com.br/advert/alomware-64-2-00-crack-free-updated-2022/

http://descargatelo.net/?p=28093

https://www.nachbarschaftshilfe-bad-nauheim.de/wp-content/uploads/2022/07/cahfau.pdf

https://www.town.northborough.ma.us/sites/g/files/vyhlif3571/f/uploads/final\_2022-2023\_trash\_recycl ing\_calendar\_and\_info\_06.10.2022\_0.pdf

https://alumbramkt.com/watchdog-timer-crack-kevgen-full-version-download/

https://ursgift.com/aguarium-pocket-knife-crack-download-latest/

https://www.flverbee.com/wp-content/uploads/2022/07/Livecut Keygen Full Version.pdf

https://innovacioncosmetica.com/updateenv-crack/

https://www.orion4u.nl/minimips-sim-product-key-x64-updated/

https://technospace.co.in/upload/files/2022/07/vfm7fDjbwomT2nJPj8FA\_04\_bdb0231ac9ca3a89fedc562357c8b82b\_file.pdf

https://revitig.com/wp-content/uploads/2022/07/Aria RSS News Reader.pdf

http://in.humanistics.asia/upload/files/2022/07/o4Z7G9WUfd7n9JFxzzTQ\_04\_bdb0231ac9ca3a89fedc

562357c8b82b\_file.pdf

https://newzspy.com/deskscapes-free-download/